# **การวิเคราะห์โมเดลความสัมพันธ์เชิงสาเหตุพหุระดับส าหรับการวิจัยทางการศึกษา ด้วยโปรแกรม Mplus An Analysis of Multilevel Structural Equation Model**

**for Educational Research with Mplus Program**

#### **ณัฐกฤตา งามมีฤทธิ์\***

#### **บทคัดย่อ**

การวิจัยทางการศึกษามีการเปลี่ยนแปลงอย่างรวดเร็ว การศึกษาความสัมพันธ์ระหว่างตัวแปรต่าง ๆ มีความ ซับซ้อนมากกว่างานวิจัยในอดีต ตลอดจนคำนึงถึงโครงสร้างและธรรมชาติของข้อมูลการวิจัยทางการศึกษาตามสภาพ จริงที่มีลักษณะลดหลั่นหลายระดับ เช่น ระดับบุคคล ระดับห้องเรียน และระดับสถานศึกษาโดยตัวแปรระดับนักเรียน จะแทรกอยู่ในระดับห้องเรียน (Nested) และตัวแปรระดับห้องเรียนจะแทรกอยู่ในระดับโรงเรียน เป็นต้น การวิเคราะห์ โมเดลความสัมพันธ์เชิงสาเหตุพหุระดับเป็นเทคนิคที่ขยายแนวคิดมาจากการวิเคราะห์สมการโครงสร้างเชิงสาเหตุกับ การวิเคราะห์ตัวแปรพหุระดับ เทคนิคการวิเคราะห์โมเดลความสัมพันธ์เชิงสาเหตุพหุระดับเป็นที่นิยมในปัจจุบันและถูก น ามาใช้ในงานวิจัยหลากหลายสาขาวิชา ไม่ว่าจะเป็นการวิจัยทางสังคมศาสตร์ การวิจัยพฤติกรรมศาสตร์ และการวิจัย ้ทางการศึกษาซึ่งนักวิจัยส่วนใหญ่ให้ความสำคัญกับการหาความสัมพันธ์เชิงสาเหตุกรณีที่โครงสร้างของข้อมูลมีระดับ ลดหลั่นเชิงซ้อน (Hierarchical data) ตั้งแต่ 2 ระดับ บทความนี้จึงมุ่งเน้นอธิบายเทคนิค วิธีการและขั้นตอนการวิธี ้วิเคราะห์โมเดลความสัมพันธ์เชิงสาเหตุพหุระดับโดยใช้โปรแกรม Mplus เพื่อให้นักวิจัยทางการศึกษานำเทคนิคดังกล่าว ไปประยุกต์ใช้ในงานวิจัยและสามารถตอบโจทย์วิจัยที่มีความซับซ้อนได้อย่างถูกต้องแม่นยำ มีความน่าเชื่อถือและเกิด ประสิทธิภาพสูงสุด

**ค าส าคัญ** : การวิจัยทางการศึกษา/ โมเดลความสัมพันธ์เชิงสาเหตุพหุระดับ/โปรแกรม Mplus

#### **Abstract**

Educational research has been changed rapidly as its relationship between variables are more complex than in the past. According to the nature of educational research that usually

focuses on empirical evidence, the complexity of the research is concerning with the nature and the structures of data which are hierarchical and interrelated, nested within any levels of school settings (i.e. individual student, classroom, and institution). An analysis of multilevel causal relationship model, expanded from the concept of causal structural equation and multivariate analysis, has been employed broadly in many disciplines. For example, social sciences, behavioral sciences, and education research. Most researchers focus on hierarchical or overlapping data.

This article mainly describes techniques, methods, and analysis procedures of Mplus program for analyzing multilevel causal relationship model. Therefore, researchers can apply them to their study to solve the complexity of the research problem precisely and make their study reliable and efficient.

**Keywords** : Educational research/ multilevel structural equation model/ Mplus program

<sup>\*</sup>อาจารย์ประจำภาควิชาวิจัยและจิตวิทยาประยุกต์ คณะศึกษาศาสตร์ มหาวิทยาลัยบูรพา

#### **บทน า**

การวิจัยทางการศึกษามีการเปลี่ยนแปลงอย่างรวดเร็ว การศึกษาความสัมพันธ์ระหว่างตัวแปรต่าง ๆ มีความ ี ซับซ้อนมากกว่างานวิจัยในอดีต ตลอดจนคำนึงถึงโครงสร้างและธรรมชาติของข้อมูลการวิจัยทางการศึกษาตามสภาพ จริงที่มีลักษณะลดหลั่นหลายระดับ เช่น ระดับนักเรียน ระดับห้องเรียน และระดับสถานศึกษา โดยตัวแปรระดับ นักเรียนจะแทรกอยู่ในระดับห้องเรียน (Nested) และตัวแปรระดับห้องเรียนจะแทรกอยู่ในระดับโรงเรียน เป็นต้น ปัจจุบันมีวิธีการวิเคราะห์ข้อมูลที่มีโครงสร้างข้อมูลเป็นระดับลดหลั่น (Hierarchical structure) หลัก ๆ อยู่ 2 วิธีการ วิธีการแรก คือ เทคนิคการสร้างโมเดลพหุระดับและวิธีการที่สอง คือ เทคนิคการวิเคราะห์โมเดลสมการโครงสร้างโดยมี รายละเอียด ดังนี้1) การสร้างโมเดลพหุระดับ (Multilevel modeling : MLM) ใช้เทคนิคการวิเคราะห์ถดถอยที่มีตัว แปรตาม (y) เพียงตัวเดียว โดยตัวแปรตามได้รับอิทธิพลทางตรงจากตัวแปรต้นหลายตัว และให้ระยะตัดแกนตั้งเป็นตัว แปรสุ่มที่มีค่าต่างกันระหว่างระดับที่สูงขึ้นหรือให้ความชันของตัวแปรทำนายระดับบุคคลเป็นอิทธิพลสุ่มโดยนำมาเป็น ตัวทำนายระดับที่สองได้ (Raudenbush & Bryk, 2002) โปรแกรมการวิเคราะห์พหุระดับที่นักวิจัยรู้จักกันดี คือ โปรแกรม HLM (Hierarchical Linear Models) ของ Raudenbush & Bryk โดยมีงานวิจัยทางการศึกษาที่นักวิจัยใน ประเทศได้วิเคราะห์ไว้เป็นจำนวนมาก ตัวอย่างงานวิจัย เช่น ปัจจัยพหุระดับที่มีอิทธิพลต่อประสิทธิผลการบริหารวิชาการ ของผู้บริหารสถานศึกษาขั้นพื้นฐานในภาคตะวันออก (มนูญ เชื้อชาติ สิทธิพร นิยมศรีสมศักดิ์ และไพรัตน์ วงษ์นาม, 2556) ปัจจัยพหุระดับที่ส่งผลต่อการทดสอบระดับชาติขั้นพื้นฐาน (O-NET) วิชาคณิตศาสตร์ของนักเรียนชั้นประถมศึกษาปีที่ 6 โรงเรียนขยายโอกาส สังกัดสำนักงานเขตพื้นที่การศึกษาประถมศึกษาเชียงราย เขต 3 (จตุพร วงศ์ไชย สุชาติ ลี้ ตระกูล และกิตติศักดิ์ นิวรัตน์, 2557) และปัจจัยบางประการที่ส่งผลต่อการคิดเชิงกลยุทธ์ของนักเรียนชั้นมัธยมศึกษาปี ที่ 5 ในเขตพื้นที่การศึกษามัธยมศึกษา เขต 1 โดยการวิเคราะห์พหุระดับ (อรทัย เจตจิตศิริ, 2556) เป็นต้น ซึ่งวิธีการนี้ จะใช้ตัวแปรสังเกตได้เป็นเป้าหมายสำคัญในการวิเคราะห์โดยนิยมวิเคราะห์ด้วยโมเดลย่อย 6 โมเดล (Ruadenbush & Bryk, 2002) ดังนี้ โมเดลที่ 1 โมเดลเส้นฐาน (Baseline Model) หรือเรียกอีกอย่างหนึ่งว่าโมเดลไร้ตัวแปรทำนาย (No Predictors) หรือโมเดลการวิเคราะห์ความแปรปรวนทางเดียวที่มีอิทธิพลสุ่มรวมอยู่ด้วย (One-way ANOVA Model with Random Effects) โมเดลที่ 2 โมเดลทำนายค่าเฉลี่ยตัวแปรตามจากตัวแปรระดับที่ 2 (Regression Model with Means as Outcome) โมเดลที่ 3 โมเดลการวิเคราะห์ความแปรปรวนร่วมทางเดียวที่มีอิทธิพลสุ่มรวมอยู่ด้วย (One-Way ANCOVA Model with Random Effects) โมเดลที่ 4 โมเดลสัมประสิทธิ์การทำนายเป็นอิทธิพลสุ่ม (Random Coefficients Regression Model) โมเดลที่ 5 โมเดลระยะตัดแกนตั้งและความชันเป็นตัวแปรตาม (Model with Intercepts and Slopes as Outcomes) และโมเดลที่ 6 โมเดลความชันแปรเปลี่ยนไม่เป็นเชิงสุ่ม (A Model with Non-randomly Varying Slopes) 2) การวิเคราะห์โมเดลสมการโครงสร้าง (Structural Equation Modeling: SEM) เป็นโมเดลที่มุ่งสนใจความเป็นสาเหตุโดยตัวแปรแฝงวัดด้วยชุดของตัวบ่งชี้ที่เป็น ตัวแปรสังเกตได้ โมเดลนี้จะให้ ความสนใจทั้งอิทธิพลทางตรงและอิทธิพลทางอ้อมระหว่างตัวแปรแฝงที่ระดับต่าง ๆ กันของชั้นข้อมูล วิธีนี้มีชื่อ เรียกว่า การวิเคราะห์สมการโครงสร้างพหุระดับ หรือการวิเคราะห์โมเดลความสัมพันธ์เชิงสาเหตุพหุระดับ (Multilevel Structural Equation Modeling) โดยใช้ตัวย่อว่า MSEM การวิเคราะห์โมเดล MSEM นี้ นักวิจัยเชื่อว่า ี สามารถค้นหาคำตอบได้ลึกซึ้งมากกว่าวิธีการแรก เนื่องจากมีการคำนึงถึงความไม่สมบูรณ์ของการวัดและการทำนายใน แต่ละระดับ นอกจากนี้ยังมีความสอดคล้องกับธรรมชาติของโครงสร้างข้อมูลมากกว่า ประกอบกับปัจจุบันมีโปรแกรม คอมพิวเตอร์ที่ได้พัฒนาขึ้นมากมายหลายโปรแกรมเพื่อตอบสนองความต้องการของนักวิจัยเพื่อให้สามารถใช้วิเคราะห์ ตรวจสอบโครงสร้างข้อมูลแบบระดับชั้นได้ ทั้งที่เป็นโปรแกรมแจกฟรี (Freeware) เช่น โปรแกรม R และโปรแกรมเชิง พาณิชย์ที่ผู้วิจัยต้องซื้อใช้ เช่น โปรแกรม STATA SAS ซึ่งหนึ่งในจำนวนนั้นคือ โปรแกรม Mplus ที่เป็นที่รู้จักและนิยม ใช้ของนักวิจัยอยู่ในขณะนี้ เป็นต้น

## **โครงสร้างของข้อมูลและขนาดตัวอย่างในการวิเคราะห์ข้อมูลพหุระดับ**

โครงสร้างของข้อมูลสำหรับการวิจัยทางการศึกษา โรงเรียนหรือสถาบันการศึกษาจะประกอบไปด้วยระดับ หน่วยที่แตกต่างกัน โดยระดับต่ำสุดจะเป็นระดับจุลภาค (Micro level) ซึ่งโดยทั่วไปจะเรียกว่า ระดับบุคคลหรือระดับ นักเรียนส่วนในระดับที่สูงขึ้นไปจะเรียกว่า ระดับมหภาค (Macro level) ซึ่งเป็นระดับห้องเรียนหรือระดับโรงเรียน โดย ปกติข้อมูลระดับนักเรียนจะแทรกอยู่ในระดับห้องเรียนและระดับโรงเรียน ตัวอย่างจากการศึกษาเอกสารและงานวิจัยที่ ี เกี่ยวข้อง พบว่า ปัจจัยสำคัญที่ส่งผลต่อตัวแปรตามทางการศึกษา ได้แก่ ภูมิหลัง ประสบการณ์การทำงาน ระดับ ึการศึกษา ทัศนคติ ผลสัมฤทธิ์ทางการเรียน แรงจูงใจใฝ่สัมฤทธิ์ การอบรมเลี้ยงดู การควบคุมตนเอง การทำงานเป็นทีม การมีส่วนร่วมในการทำงาน คุณภาพการสอนของครู ประสบการณ์การสอนของครู บรรยากาศการเรียนการสอน ภาวะ ผู้นำของผู้บริหาร ค่านิยมในองค์กร การจัดสรรทรัพยากร วัฒนธรรมองค์การ สภาพแวดล้อมในโรงเรียน และ ่ บรรยากาศองค์การ เป็นต้น ซึ่งตัวแปรทำนายเหล่านี้มีหลายระดับ การวิเคราะห์ข้อมูลแบบประเพณีนิยมที่ทำการ วิเคราะห์ข้อมูลแบบระดับเดียว (Single level) จึงไม่สามารถให้ผลสรุปที่ถูกต้อง การเลือกใช้เทคนิควิธีทางสถิติที่ เหมาะสมจึงต้องคำนึงถึงความสอดคล้องกับโครงสร้างและธรรมชาติของข้อมูลที่ทำการศึกษา (ศิริชัย กาญจนวาสี, 2554) โดยปัจจัยดังกล่าว สามารถจัดระดับได้เป็น 3 ระดับ คือ ปัจจัยระดับนักเรียน ได้แก่ ภูมิหลัง ประสบการณ์การ ท างาน ระดับการศึกษา ทัศนคติ ผลสัมฤทธิ์ทางการเรียน แรงจูงใจใฝ่สัมฤทธิ์ การอบรมเลี้ยงดู การควบคุมตนเอง ปัจจัยระดับห้องเรียน ได้แก่ การทำงานเป็นทีม การมีส่วนร่วมในการทำงาน คุณภาพการสอนของครู ประสบการณ์การ สอนของครู บรรยากาศการเรียนการสอน และปัจจัยระดับโรงเรียน ได้แก่ ภาวะผู้นำของผู้บริหาร ค่านิยมในองค์กร การ จัดสรรทรัพยากร วัฒนธรรมองค์การ สภาพแวดล้อมในโรงเรียน บรรยากาศองค์การ และขนาดโรงเรียน เป็นต้น นอกจากนี้ยังขึ้นอยู่กับบริบทในแต่ละระดับองค์การหรือปฏิสัมพันธ์ (Interaction) ของตัวแปรที่อยู่ในองค์การนั้น ๆ ลักษณะโครงสร้างข้อมูลในองค์การสามารถเขียนเป็นแผนภาพโดยปรับจาก Heck and Thomas (2015) ไพรัตน์ วงษ์นาม (2560) ศิริชัย กาญจนวาสี (2554) และนงลักษณ์ วิรัชชัย (2552) ดังภาพประกอบที่ 1

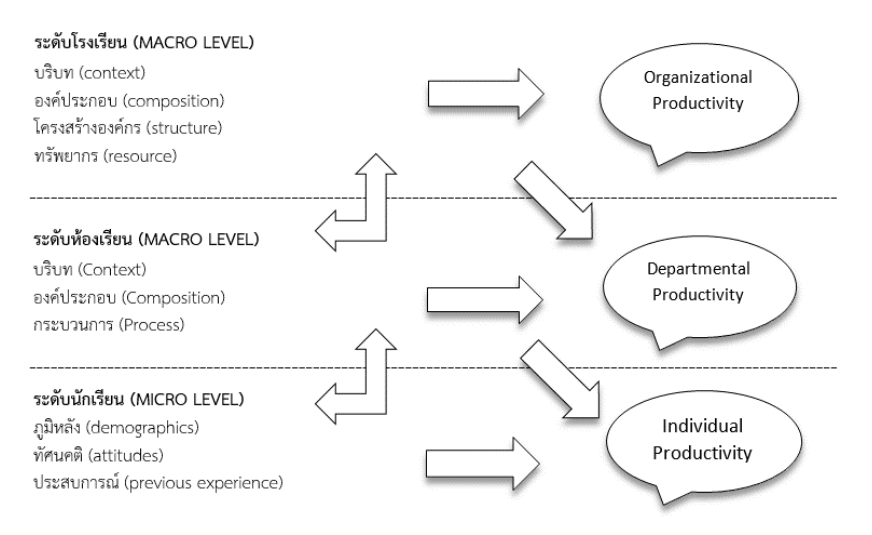

**ภาพประกอบที่ 1** การกำหนดตัวแปรในโมเดลพหุระดับ

้นอกจากนักวิจัยจะคำนึงถึงโครงสร้างของข้อมูลในองค์กรแล้ว นักวิจัยยังต้องคำนึงถึงขนาดของตัวอย่างใน การวิเคราะห์ข้อมูลพหุระดับด้วย โดยนักวิจัยจะต้องกำหนดประชากรและตัวอย่างในแต่ละระดับให้สอดคล้อง ต่อเนื่องกันในทุกระดับตามโครงสร้างข้องมูล ในการวิเคราะห์ข้อมูลพหุระดับนักวิจัยจะต้องกำหนดขนาดตัวอย่าง

(Sample size) ให้มีขนาดใหญ่เพียงพอ ข้อมูลที่มีลักษณะสอดแทรกลดหลั่น จะมีขนาดตัวอย่างสองขนาด คือ อันดับ แรก ขนาดกลุ่ม (Group Size) หมายถึง จำนวนตัวอย่าง (Nj) ในกลุ่ม (J) และอันดับสอง จำนวนกลุ่ม (Number of Groups: J) เงื่อนไขทั้งสองมีผลต่อการประมาณค่าพารามิเตอร์ที่ระบุข้างต้น สำหรับการประมาณค่าพารามิเตอร์คงที่ และ ค่าความคลาดเคลื่อนมาตรฐาน พบว่า จำนวนกลุ่มตัวอย่างมากมีความสำคัญมากกว่ากลุ่มที่มีสมาชิกจำนวนมาก (Van der Leeden & Busing, 1994; Mok, 1995; Snijders & Bosker, 1994) โดยทั่วไปแล้วการประมาณ ค่าพารามิเตอร์แบบสุ่มและค่าความคลาดเคลื่อนมาตรฐานที่ระดับต่ำสุดนั้นมักจะมีความแม่นยำ และระดับความ แปรปรวนของกลุ่มมักจะต่ำกว่าความเป็นจริง เพื่อให้การประมาณการมีความแม่นยำจึงจำเป็นต้องมีกลุ่มตัวอย่าง จ าน วนม ากก ว่า 100 กลุ่มขึ้นไป (Busing, 1993; Van der Leeden & Busing, 1994; Afshartous, 1995) นอกจากนั้น Kreft (1996) ได้เสนอแนะให้ใช้กฎหัวแม่มือ (rule of thumb) หรือที่เรียกว่ากฎ "30/30" เพื่อให้อยู่ใน ระดับที่ปลอดภัยตามการประมาณค่าพารามิเตอร์ทั้งหมดและค่าความคลาดเคลื่อนมาตรฐาน จึงจำเป็นต้องมีกลุ่ม ตัวอย่าง อย่างน้อย 30 กลุ่ม โดยแต่ละกลุ่มต้องมีจำนวนตัวอย่างในกลุ่มอย่างน้อย 30 คนขึ้นไป นั่นหมายความว่าต้อง ใช้ตัวอย่างไม่น้อยกว่า 900 คน

### **การพัฒนาโมเดลส าหรับการวิเคราะห์ข้อมูลพหุระดับ**

การวิเคราะห์โมเดล MSEM จะมีการจำแนกตัวแปรทำนายเป็นตัวแปรระดับบุคคลและตัวแปร ระดับกลุ่มเช่นเดียวกับโมเดลถดถอยพหุระดับที่ใช้ในโปรแกรม HLM (Raudenbush and Bryk) แต่จะมีการ เพิ่มตัว แปรทำนายในแต่ละระดับเป็นตัวแปรแฝง โดยใช้สัญลักษณ์ c เป็นตัวห้อยหรือตัวกำกับแสดงส่วนที่เป็นระดับกลุ่ม และ i แสดงส่วนระดับบุคคล จากสมการพื้นฐานของโมเดล SEM (สมการ SEM ทั่วไป) จะถูกจำแนกออกเป็นเมทริกซ์ความ แปรปรวนร่วมภายในกลุ่มและระหว่างกลุ่ม ตัวอย่างเช่น การวิเคราะห์ตัวแปรแฝงการอยู่ร่วมกันในสังคมจากข้อคำถาม จำนวน 60 ข้อ กลุ่มตัวอย่างเป็นนักเรียน จำนวน 1,041 คน (N=1,041) โดยการสุ่มนักเรียนจากโรงเรียน จำนวน 43 โรงเรียน (c=43) สมการของโมเดลการวัด 2 ระดับ จะถูกแบ่งออกเป็น 2 ส่วน คือ โมเดลการวัดภายในกลุ่ม (W) และ ระหว่างกลุ่ม (B) โดยรวมไว้ในสมการเดียวกัน ดังนี้

$$
y_{ci} = v_B + \Lambda_W \eta_{Wci} + \varepsilon_{Wci} + \Lambda_B \eta_{Bc} + \varepsilon_{Bc}
$$
 (1)

เมื่อ  $\,y_{c}^{}$  เป็นเวกเตอร์ของคะแนนภาวะผู้นำในองค์กรที่เป็นตัวแปรสังเกตได้  $\,\boldsymbol{\nu_{B}}\,$  เป็นเวกเตอร์ของระยะตัด แกนตั้ง (จะมีเฉพาะระหว่างกลุ่มเท่านั้น)  $\, \Lambda_{_W}\,$  และ  $\Lambda_{_B}$ เป็นเมทริกซ์น้ำหนักตัวประกอบภายในกลุ่มและระหว่างกลุ่ม ตามลำดับ  $\eta_{\textit{wci}}$  และ  $\eta_{\textit{Bc}}$ แทนเวกเตอร์ของตัวประกอบการอยู่ร่วมกันในสังคมที่เป็น ตัวแปรแฝง และ  $\varepsilon_{_{Wci}}$  และ  $\; \varepsilon_{_{Bc}}$ แทนเวกเตอร์ของเศษเหลือ ซึ่งจะแตกต่างจากการวิเคราะห์ระดับเดียวที่ถือว่าการวัดตัวแปรมา จากตัวอย่างที่เป็นอิสระต่อกันทั้งหมด N=1,041 คน แต่ในโมเดล MSEM ถือว่าความเป็นอิสระของค่าสังเกตจะมีเฉพาะ c=43 โรงเรียนเท่านั้น (Mehta & Neale, 2005; Muthén, 1991, 1994) ดังนั้น เมทริกซ์ความแปรปรวนร่วมของกลุ่ม ตัวอย่างรวมในโมเดล MSEM จึงสามารถจำแนกเป็นภายในกลุ่มและระหว่างกลุ่ม ดังนี้

$$
\sum_{w} = \sum_{w} + \sum_{B} B
$$
  

$$
\sum_{w} = \Lambda_{w} \psi_{w} \Lambda'_{w} + \Theta_{w}
$$
  

$$
\sum_{B} = \Lambda_{B} \psi_{B} \Lambda'_{B} + \Theta_{B}
$$
 (2)

เมื่อ  $\Theta_{_{W}}$ และ  $\Theta_{_{B}}$ แทน ความแปรปรวน -ความแปรปรวนร่วมของเศษเหลือภายในกลุ่มและระหว่างกลุ่ม ตามลำดับ

ึกรณีที่ต้องการทำนายหรืออธิบายความแปรปรวนในแต่ละระดับ นักวิจัยสามารถเพิ่มตัวแปรทำนายที่อาจ เป็นตัวแปรสังเกตหรือตัวแปรแฝงทั้งในระดับภายในกลุ่มและระหว่างกลุ่มได้ นั่นคือสามารถสร้างโมเดลโครงสร้างแยก ต่างหากในแต่ละระดับ (Kaplan & Elliott, 1997) ตามที่ Muthén และ Muthén (1998 - 2017) ได้กล่าวไว้ โมเดล MSEM 2 ระดับ ที่ให้ระยะตัดแกนตั้งเป็นอิทธิพลสุ่ม (ให้ความชันเป็นอิทธิพลคงที่) จะพบว่าเวกเตอร์ของตัวแปรสังเกต ได้ประกอบด้วยตัวแปรระดับกลุ่ม แทนด้วย  $z_c$  (โดย cluster:  $c$  =1, 2, ... , ${\cal C}$  ) ในตัวอย่าง C=43 ส่วนตัวแปรระดับ บุคคลที่  $i$  ในกลุ่ม  $\,c$  แทนด้วย  $\,{{\cal Y}}_{ci}\,$  และ $\,x_{ci}\,$ สามารถเขียนเป็นสมการเมทริกซ์ ได้ดังนี้

$$
v_{ci} = \begin{pmatrix} z_c \\ y_{ci} \\ x_{ci} \end{pmatrix} = v_c^* + v_{ci}^* = \begin{pmatrix} v_{z_c}^* \\ v_{y_c}^* \\ v_{x_c}^* \end{pmatrix} + \begin{pmatrix} 0 \\ v_{y_d}^* \\ v_{x_d}^* \end{pmatrix}
$$
 (3)

จากสมการ 3 เครื่องหมายดอกจัน (\*) แสดงถึง ความเป็นอิสระของส่วนประกอบระหว่างกลุ่มและภายใน กลุ่มของเวกเตอร์แต่ละตัวแปร (Muthén & Satorra, 1995) เมทริกซ์ระหว่างกลุ่ม ประกอบด้วยตัวแปรทำนายระหว่าง กลุ่ม ( $z_{c}$  ) ความผันแปรระหว่างกลุ่มของค่าคงที่หรือระยะตัดแกนตั้ง (  $y_{c}$  ) และความผันแปรระหว่างกลุ่มของตัวแปร ทำนายระดับบุคคล (  $\mathcal{X}_c$  ) ข้อสังเกตเมทริกซ์ภายในกลุ่มประกอบด้วยค่าคงที่หรือระยะตัดแกนตั้ง และตัวแปรทำนาย ระดับบุคคล (  $x_{ci}$  ) และตัวแปรระหว่างกลุ่มที่กำหนดให้มีค่าเป็นศูนย์ (0) การที่เมทริกซ์ภายในกลุ่มกำหนดให้ตัวแปร ้ ระหว่างกลุ่มมีค่าเป็นศูนย์นั้นเนื่องจากมุ่งทำนายผลของตัวแปรตามจากตัวอิสระเฉพาะภายในกลุ่มเท่านั้น

ในกรณีที่ข้อมูลมี 2 ระดับ การแปรเปลี่ยนในตัวแปรตาม เช่น การอยู่ร่วมกันในสังคมสามารถอธิบายได้จาก หลายแหล่ง อาจเป็นตัวแปรทำนายระดับกลุ่ม (*z.* ) เช่น ขนาดโรงเรียน ปฏิสัมพันธ์ระหว่างครูกับนักเรียน ส่วนตัวแปร ท านายระดับบุคคล ได้แก่ การอบรมเลี้ยงดู การมองโลกในแง่ดี ทักษะทางสังคม เป็นต้น บางโมเดลสามารถยอมให้มี อิทธิพลบางตัวแปรมีความแปรเปลี่ยนเฉพาะภายในกลุ่ม (  $x_{ci}$  ) โดยไม่มีการแปรเปลี่ยนระหว่างกลุ่ม หรือ บางโมเดล อาจมีอิทธิพลของตัวแปรทำนายเดียวกันทั้งในระดับบุคคลและระดับโรงเรียนที่ครูสอนอยู่ (  $x_c$  และ  $x_{ci}$  ) ตัวอย่าง เช่น แรงจูงใจในการทำงานของครูอาจแตกต่างกันระหว่างครูในโรงเรียนและยังแตกต่างกันระหว่างโรงเรียนอีกด้วย

โมเดล MSEM 2 ระดับแบบพื้นฐานสามารถแปลงเป็นโมเดลภายในกลุ่ม (W) ที่มีตัวแปรแฝง ดังนี้

$$
\begin{aligned} v_{ci}^* &= \Lambda_w \eta_{wci} + \varepsilon_{wci} \\ \eta_{wci} &= B_w \eta_{wci} + \zeta_{wci} \end{aligned} \tag{4}
$$

โดยที่  $B_{_W}$  และ  $\zeta_{\textit{wci}}$  แทนค่าสัมประสิทธิ์การทำนาย และเศษเหลือภายในกลุ่มตามลำดับและโมเดล ระหว่างกลุ่ม (B) ที่มีตัวแปรแฝงจะเขียนเป็นสมการได้ดังนี้

$$
v_c^* = v_B + \Lambda_B \eta_{Bc} + \varepsilon_{Bc}
$$
  
\n
$$
\eta_{Bc} = \alpha_B + B_B \eta_{Bc} + \zeta_{Bc}
$$
\n(5)

โดยที่  $B_{_B}$  และ  $\zeta_{_{BC}}$  แทนค่าสัมประสิทธิ์การทำนาย และเศษเหลือระหว่างกลุ่มตามลำดับ ี สมการ 4 และ 5 ชี้ให้เห็นว่านักวิจัยสามารถจำแนกโมเดลโครงสร้างที่มีตัวแปรทำนายประเภทตัวแปรแฝงที่ เป็นทั้งภายในกลุ่มและระหว่างกลุ่มได้ โมเดลทำนายค่าเฉลี่ยโครงสร้างเฉลี่ยของกลุ่ม (โรงเรียน) ซึ่งจะมีเฉพาะระดับ กลุ่มเท่านั้นมีสมการเป็น

$$
\mu = \nu_B + \Lambda_B \left( I - B_B \right)^{-1} \alpha_B \tag{6}
$$

เมื่อ $\, \alpha_{_B}$ คือ ค่าเฉลี่ยหรือระยะตัดแกนตั้งของตัวแปรแฝงระหว่างกลุ่ม และความแปรปรวนร่วม กรณีข้อมูล 2 ระดับ (Muthén & Muthén, 1998-2012) สามารถแสดงได้ดังนี้

$$
\sum_{B} = \Lambda_{B} (I - B_{B})^{-1} \Psi_{B} (I - B_{B})^{-1} \Lambda_{B}' + \Theta_{B}
$$
\n
$$
\sum_{W} = \Lambda_{W} (I - B_{W})^{-1} \Psi_{W} (I - B_{W})^{-1} \Lambda_{W}' + \Theta_{W}
$$
\n(7)

เมื่อ  $\boldsymbol{\mathsf{Y}}_{_B}$ และ  $\boldsymbol{\mathsf{Y}}_{_W}$  แทน เมทริกซ์ความแปรปรวน -ความแปรปรวนร่วมของตัวแปรแฝงระหว่างกลุ่มและ ภายในกลุ่ม ตามลำดับ

จากที่กล่าวมาข้างต้น จัดเป็นโมเดล MSEM ที่ให้ค่าเฉลี่ยหรือระยะตัดแกนตั้งเป็นอิทธิพลสุ่ม (Random Intercept) กล่าวคือ ให้ค่าเฉลี่ยของตัวแปรตามซึ่งเป็นตัวแปรแฝงแปรเปลี่ยนตามโรงเรียน ไม่รวมความชันสุ่ม (Random Slope) ซึ่งมีความซับซ้อนเพิ่มขึ้นอีก ในบทความนี้จะนำเสนอเฉพาะการวิเคราะห์โมเดลทำนายระยะตัดแกน ตั้งภายใต้สมการที่ 1 โดยมีที่ไปที่มาตามสมการที่ 2 ถึงสมการที่ 7 เท่านั้น

### ์ตัวอย่าง การวิเคราะห์โมเดลความสัมพันธ์เชิงสาเหตุพหุระดับสำหรับการวิจัยทางการศึกษา **ด้วยโปรแกรม Mplus**

โปรแกรม Mplus ได้ถูกพัฒนาโดย Linda K. Muthén และ Bengt O. Muthén โปรแกรม Mplus version 1 ถูกพัฒนาขึ้นในปี 1998 โปรแกรมมีความสามารถในการวิเคราะห์ข้อมูลที่มีลักษณะเป็นโครงสร้างและอยู่ ต่างระดับในลักษณะที่ลดหลั่นไปพร้อม ๆ กัน ถือได้ว่าเป็นโปรแกรมที่มีศักยภาพในการวิเคราะห์ข้อมูลทางสถิติขั้นสูงใน งานวิจัยทางการศึกษา สามารถวิเคราะห์ข้อมูลได้ทั้งตัวแปรประเภทต่อเนื่อง (Continuous) และตัวแปรจัดประเภท (Categorical) โปรแกรมได้ถูกพัฒนาอย่างต่อเนื่องจนปัจจุบันอยู่ที่ Mplus version 8.3 ผู้สนใจสามารถดาวน์โหลด โปรแกรม Mplus version Demo และคู่มือได้จากเว็ปไซด์ www.statmodel.com เพื่อให้ผู้อ่านเห็นแนวทางการ วิเคราะห์ข้อมูลการวิจัยทางการศึกษาได้อย่างชัดเจน ผู้เขียนขอยกตัวอย่างประกอบโดยใช้ข้อมูลจากงานวิจัยเรื่อง "ปัจจัยเชิงสาเหตุพหุระดับการอยู่ร่วมกันในสังคมของนักเรียนระดับมัธยมศึกษาตอนต้น จังหวัดชลบุรี" ของมุกดา อา มาลีนา (2558) โดยตัวแปรที่ใช้มีความเป็นระดับชั้นลดหลั่น 2 ระดับ คือ ระดับจุลภาค (Micro-level unit) หรือระดับ นักเรียน (Student Level) และระดับมหภาค (Macro-level unit) หรือระดับโรงเรียน (School Level) โดยใช้กลุ่ม ตัวอย่างจำนวน 1,041 คน โรงเรียน 43 แห่ง ประยุกต์ขั้นตอนการวิเคราะห์โมเดลความสัมพันธ์เชิงสาเหตุพหุระดับตาม แนวคิดของ Heck & Thomas (2015) ศิริชัย กาญจนวาสี(2554) และไพรัตน์ วงษ์นาม (2560) วิเคราะห์ข้อมูลด้วย โปรแกรม Mplus 8.1 โดยเริ่มตั้งแต่การพัฒนาโมเดลเชิงสาเหตุแบบพหุระดับ การจัดเตรียมข้อมูลและการนำเข้าข้อมูล ี จากไฟล์ SPSS การเขียนคำสั่งวิเคราะห์จนถึงการตีความผลการวิเคราะห์ ดังต่อไปนี้

### **การพัฒนาโมเดลความสัมพันธ์เชิงสาเหตุแบบพหุระดับ (Multilevel Causal Model)**

นักวิจัยต้องศึกษาแนวคิด ทฤษฎี และงานวิจัยที่เกี่ยวข้องกับความเป็นสาเหตุของตัวแปรตามที่สนใจเพื่อ ศึกษาคัดเลือกตัวแปรทำนายหรือปัจจัยที่เกี่ยวข้อง เนื่องจากตัวแปรต้นหรือตัวแปรทำนายประกอบด้วยตัวแปรต่าง ระดับตามสมมติฐานมีลักษณะเป็นโมเดลเชิงสาเหตุแบบพหุระดับ ในงานวิจัยของมุกดา อามาลีนา (2558) ประกอบด้วย

**- ตัวแปรท านายระดับนักเรียน (Student level)** มีตัวแปรแฝง 4 ตัว แต่ละตัวมีตัวแปรสังเกตได้เป็น ตัวชี้วัด ดังนี้ 1) การอบรมเลี้ยงดูแบบประชาธิปไตย (DER) ประกอบด้วย ตัวแปรสังเกตได้การอบรมเลี้ยงดูบุตรแบบให้ เหตุผล (der1) ความสัมพันธ์ของสมาชิกในครอบครัว (der2) บุคลิกภาพประชาธิปไตยของบิดามารดา (der3) และการ มีส่วนร่วมทางการเมืองของครอบครัว (der4) 2) การมองโลกในแง่ดี (OPT) ประกอบด้วยตัวแปรสังเกตได้ความคงทน ถาวร (opt1) ความเป็นตนเอง (opt2) และความครอบคลุม (opt3) 3) ทักษะทางสังคม (SOS) ประกอบด้วย ตัวแปร สังเกตได้การสื่อสาร (sos1) การปฏิเสธและเจรจาต่อรอง (sos2) การให้ความร่วมมือ (sos3) การเห็นอกเห็นใจผู้อื่น (sos4) และการกล้าแสดงออกอย่างเหมาะสม (sos5) และ 4) เศรษฐานะของผู้ปกครอง (SES) ประกอบด้วย ตัวแปร สังเกตได้อาชีพของผู้ปกครอง (career) ระดับการศึกษาของผู้ปกครอง (edu) และรายได้ของผู้ปกครอง (income) ซึ่ง ตัวแปรอาชีพของผู้ปกครอง (career) และระดับการศึกษาของผู้ปกครอง (edu) เป็นตัวแปรกลุ่ม (Categorical data) ในการวิเคราะห์ครั้งนี้จึงได้กำหนดให้เป็นตัวแปรหุ่น (Dummy variable)

- **ตัวแปรท านายระดับโรงเรียน (School level)** ประกอบด้วยตัวแปรแฝง 4 ตัวแปรและตัวแปรสังเกตได้ 1 ตัวแปร โดยตัวแปรแฝงแต่ละตัวมีตัวแปรสังเกตเป็นตัวชี้วัด ดังนี้ 1) ปฏิสัมพันธ์ระหว่างครูกับนักเรียน (PTR) ประกอบด้วย ตัวแปรสังเกตได้แบบประชาธิปไตย (ptr1) แบบเผด็จการ (ptr2) และแบบปล่อยปละละเลย (ptr3) 2) ปฏิสัมพันธ์ระหว่างนักเรียนกับเพื่อน (PFR) ประกอบด้วย ตัวแปรสังเกตได้ความไว้วางใจ (pfr1) ความเท่าเทียมกัน (pfr2) และการยอมรับซึ่งกันและกัน (pfr3) 3) การจัดกระบวนการเรียนรู้ที่เน้นหลักประชาธิปไตย (LPD) ประกอบด้วย ตัวแปรสังเกตได้การใช้กระบวนการแก้ปัญหาอย่างเป็นระบบ (pld1) การใช้ทักษะการคิด (pld2) การทำงานร่วมกัน เป็นกลุ่มหรือคณะ (pld3) และการใช้กระบวนการประชาธิปไตย (pld4) 4) สภาพแวดล้อมในโรงเรียน (ENV) ประกอบด้วย ตัวแปรสังเกตได้ทางกายภาพ (env1) ทางวิชาการ (env2) ทางการบริหารจัดการ (env3) และ 5) ขนาด โรงเรียน (Size) ซึ่งเป็นตัวแปรสังเกตได้

**- ตัวแปรตามหรือตัวแปรผล** เป็นตัวแปรแฝงการอยู่ร่วมกันในสังคม (COHAB) วัดจากตัวแปรสังเกตได้ 6 ตัวแปร ได้แก่ ความสามัคคี (cohab1) ความเสียสละ (cohab2) การให้อภัย (cohab3) ความเอื้อเฟื้อเผื่อแผ่ (cohab4) การยอมรับความคิดเห็นของผู้อื่น (cohab5) และความเห็นอกเห็นใจ (cohab6) ซึ่งสามารถแสดงกรอบแนวคิดการวิจัย ในภาพประกอบที่ 2

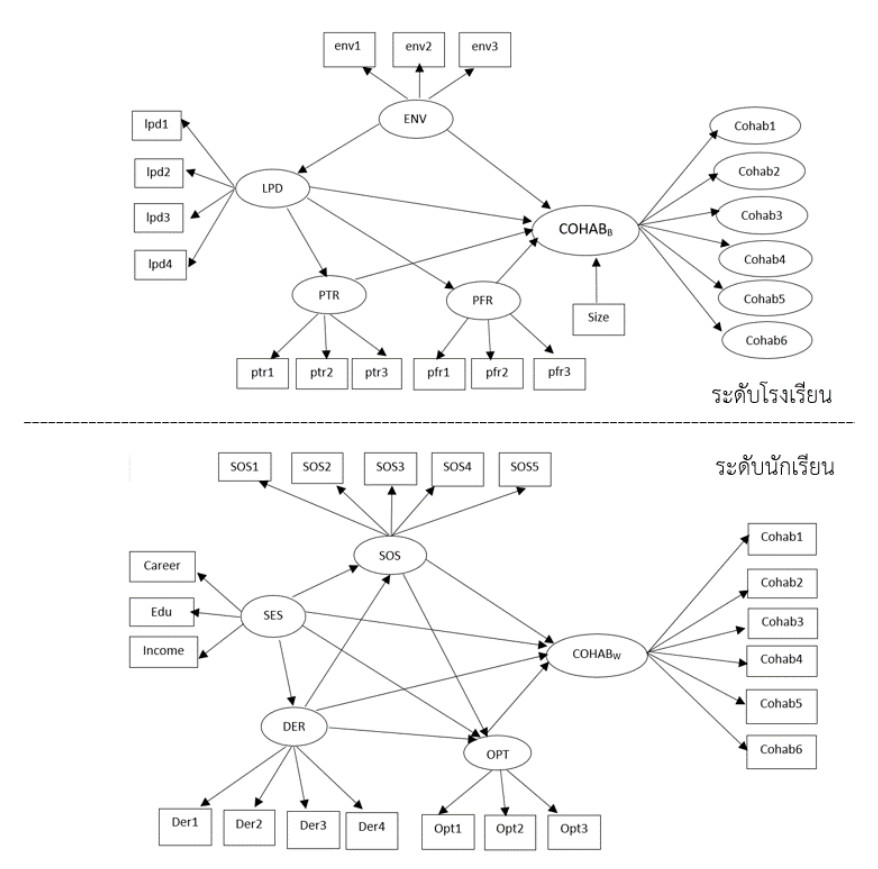

ภาพประกอบที่ 2 โมเดลสมการโครงสร้างพหุระดับการอยู่ร่วมกันในสังคมของนักเรียนระดับมัธยมศึกษาตอนต้น จังหวัดชลบุรี ตามสมมติฐาน

### **การจัดเตรียมข้อมูลและการน าเข้าข้อมูลจากไฟล์ SPSS**

หลังจากนักวิจัยพัฒนาโมเดลความสัมพันธ์เชิงสาเหตุพหุระดับตามสมมติฐานแล้ว นักวิจัยจะนำเครื่องมือ ้วิจัยที่พัฒนาขึ้น ประกอบด้วยข้อคำถามระดับต่างกันทั้งตัวแปรทำนายระดับนักเรียน ตัวแปรทำนายระดับโรงเรียนและ ี ตัวแปรตามไปเก็บข้อมูลกับกลุ่มตัวอย่าง จากนั้นนำข้อมูลที่ได้มาลงรหัสและบันทึกข้อมูลลงในโปรแกรม SPSS ซึ่ง โปรแกรม Mplus สามารถวิเคราะห์ข้อมูลทั้ง 2 ระดับที่อยู่ในไฟล์เดียวกันได้โดยไม่ต้องแยกไฟล์ การเตรียมข้อมูลเพื่อ นำไปวิเคราะห์ในโปรแกรม Mplus นักวิจัยสามารถเตรียมไฟล์ข้อมูลได้จากโปรแกรม Excel และโปรแกรม SPSS จาก ภาพประกอบที่ 3 โปรแกรม SPSS มีข้อมูลตัวแปรทำนายระดับนักเรียน ระดับโรงเรียนและตัวแปรตามอยู่ในไฟล์ เดียวกัน เมื่อนักวิจัยเปิดไฟล์ข้อมูลจากโปรแกรม SPSS แล้วให้บันทึกไฟล์ข้อมูลเป็นนามสกุล .dat หรือ .csv ได้แก่ Tab delimited (\*.dat) Fixed ASCII (\*.dat) และ Comma delimited (\*.csv) ในการวิเคราะห์ข้อมูลนี้ใช้นามสกุล .dat คือ data.dat แสดงดังภาพประกอบที่ 4

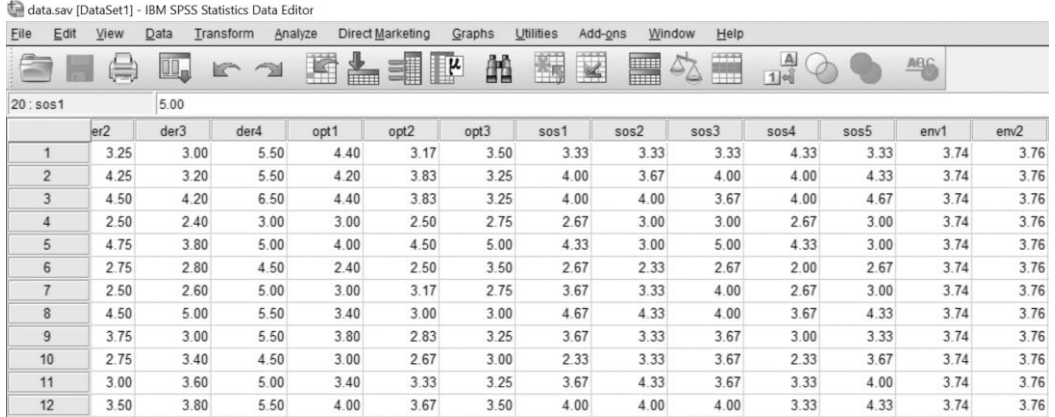

**ภาพประกอบที่ 3** ไฟล์ข้อมูลที่ใช้วิเคราะห์โมเดลสมการโครงสร้างพหุระดับการอยู่ร่วมกันในสังคมของนักเรียนระดับ มัธยมศึกษาตอนต้น จังหวัดชลบุรี ในโปรแกรม SPSS

เมื่อนักวิจัยเปิดไฟล์ข้อมูล SPSS แล้วให้นักวิจัยคลิกเมนู File  $\;\rightarrow$  Save As.. - $\;\rightarrow$  Save as type...

แล้วคลิกเลือก Tab delimited (\*.dat)

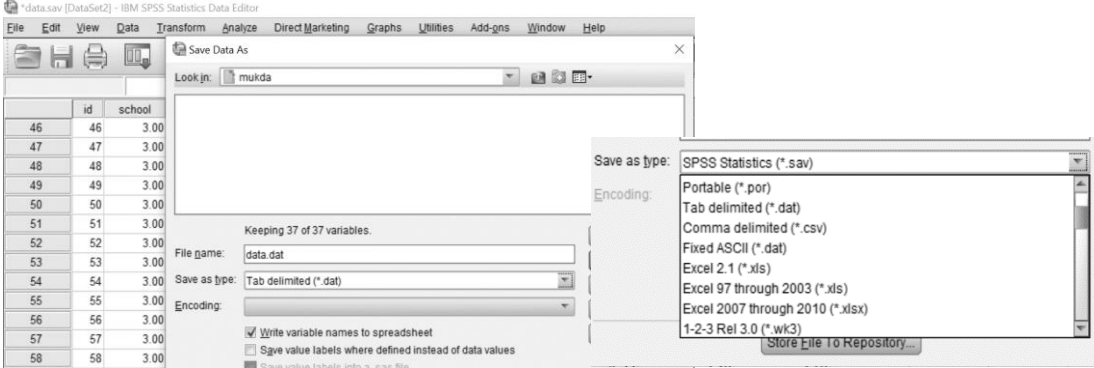

**ภาพประกอบที่ 4** ขั้นตอนการเตรียมไฟล์ข้อมูลเป็นนามสกุล .dat หรือ .csv

จากนั้นให้ผู้วิจัยเปิดไฟล์ข้อมูล data.dat ด้วยโปรแกรม Notepad และตัดชื่อตัวแปรต่าง ๆ ที่อยู่ใน ไฟล์ข้อมูลออกทั้งหมด โดยไม่ให้เหลือช่องว่างด้านบนและทำการบันทึกไฟล์ข้อมูล แสดงดังภาพประกอบที่ 5

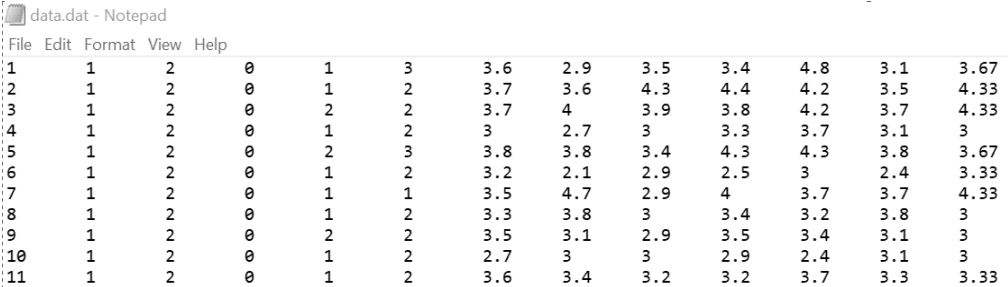

### **ภาพประกอบที่ 5** แสดงไฟล์ข้อมูลในโปรแกรม Notepad และการตัดชื่อตัวแปรในไฟล์ข้อมูล data.dat **การเขียนค าสั่งวิเคราะห์และการตีความผลการวิเคราะห์** ดังนี้

1) การวิเคราะห์ตัวแปรตามด้วยโมเดลไร้ตัวแปรทำนาย (Analysis of Null Model) เป็นโมเดล ่ ที่มีเฉพาะตัวแปรตามที่สนใจ ไม่มีตัวแปรทำนายใด ๆ ในทุกระดับ เพื่อศึกษาถึงความแปรผันของตัวแปรตามในระดับชั้น ต่าง ๆ จะทำให้ทราบถึงปริมาณสัดส่วนความแปรผันของตัวแปรตามว่าอยู่ในแต่ละระดับมากน้อยเพียงไร อันจะเป็น ี ประโยชน์สำหรับการจัดเตรียมตัวแปรทำนายในแต่ละระดับชั้น ตลอดจนการปรับปรุงและพัฒนาโมเดลที่เหมาะสมของ แต่ละระดับชั้น การนำเข้าข้อมูลในโปรแกรม Mplus จะเขียนด้วย Syntax เองหรือนำเข้าข้อมูลโดยใช้ Menu Mplus Language Generator --->SEM with Clustered data แล้วเขียนคำสั่งใน Model เพิ่มเติม ดังภาพประกอบที่ 6

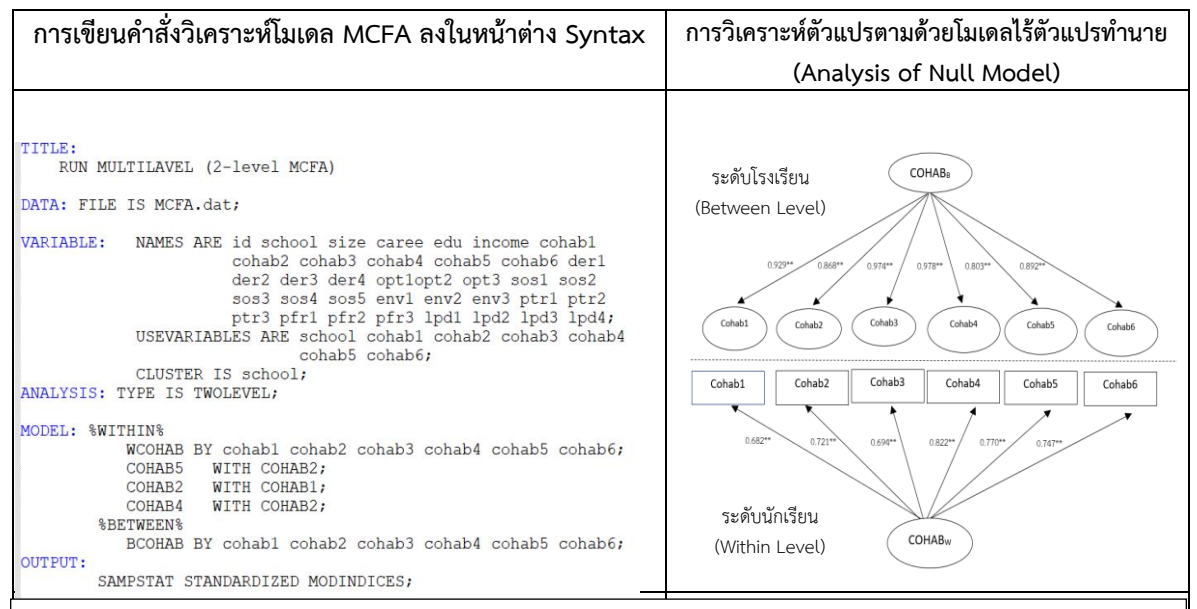

TITLE: คำสั่งระบุชื่อเรื่อง, DATA: คำสั่งระบุชื่อไฟล์และแหล่งที่เก็บข้อมูล, VARIABLE: คำสั่งระบุชื่อตัวแปรและชนิดของตัวแปรที่นำมาวิเคราะห์ **NAME ARE**: ชื่อตัวแปรทั้งหมดในไฟล์ .dat, **USEVERIABLE ARE**: ชื่อตัวแปรที่จะใช้ในการวิเคราะห์, **CLUSTER:** ตัวแปรที่ใช้แบ่งระดับในการ ้วิเคราะห์ multilevel **ANALYSIS:** เป็นคำสั่งระบุประเภทการวิเคราะห์เป็น TWOLEVEL, **MODEL:** คำสั่งบรรยายลักษณะในการระบุโมเดล, **WITHIN** คือ ตัวแปรสังเกตได้ระดับจุลภาคที่นำมาวิเคราะห์ Multilevel, **BETWEEN** คือ ตัวแปรสังเกตได้ระดับมหภาคที่นำมาวิเคราะห์ Multilevel, **OUTPUTS:** ค าสั่งระบุผลการวิเคราะห์ข้อมูลที่ต้องการ

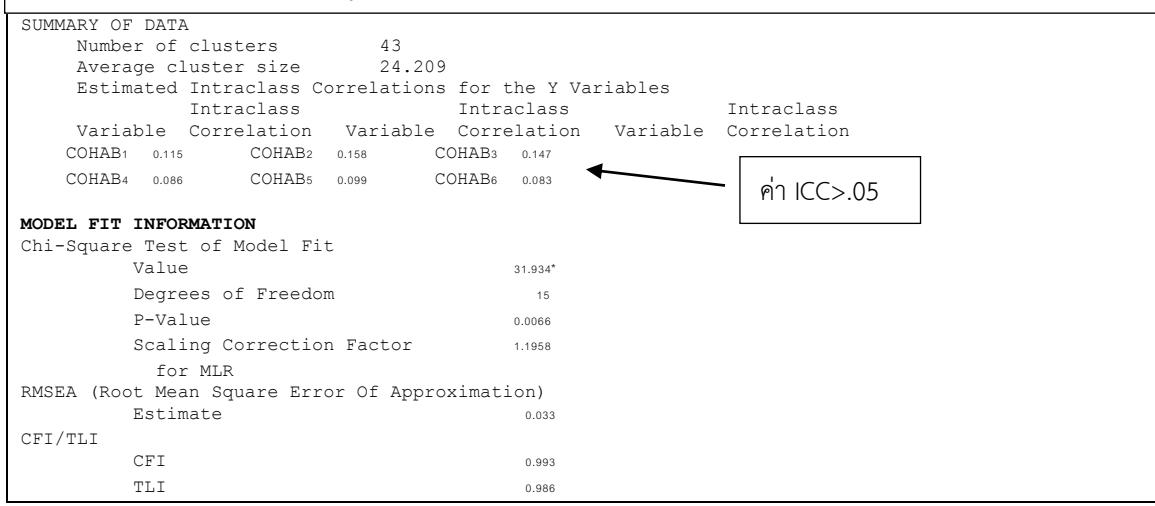

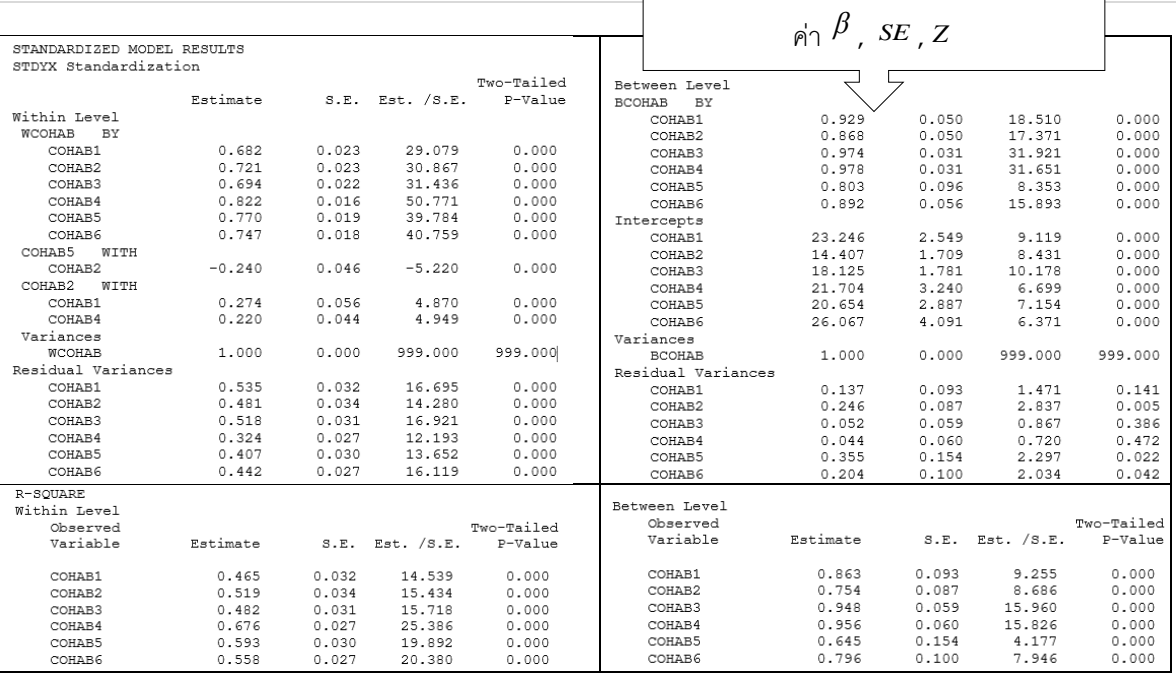

**ภาพประกอบที่ 6** ค าสั่งและผลการวิเคราะห์โมเดลการวิเคราะห์องค์ประกอบเชิงยืนยันพหุระดับ (MCFA)

ผลการวิเคราะห์ค่าสหสัมพันธ์ภายในชั้นของตัวแปรสังเกตได้แต่ละตัวมีค่าอยู่ระหว่าง 0.083-0.158 แสดงว่า ้ตัวแปรสังเกตได้ทั้ง 6 ตัวแปร มีความผันแปรตามการรับรู้ของแต่ละบุคคลและในระดับโรงเรียนอย่างมีนัยสำคัญทาง ี สถิติที่ระดับ .05 (ICC>0.05) ดังนั้นจึงมีความผันแปรมากพอที่จะนำไปวิเคราะห์พหุระดับได้ผลการวิเคราะห์ องค์ประกอบเชิงยืนยันพหุระดับ พบว่า โมเดลการวัดการอยู่ร่วมกันในสังคมมีความสอดคล้องกับข้อมูลเชิงประจักษ์ ดัชนีที่ใช้ในการตรวจสอบความตรงของโมเดล ได้แก่ ค่า  $\chi^2$  = 31.934, df = 15, p = 0.066,  $\,\chi^2$ /df =2.129, RMSEA  $= 0.033$ , CFI = 0.993, TLI=0.986, SRMR<sub>W</sub>=0.012, SRMR<sub>b</sub>=0.060 แสดงว่ายอมรับสมมติฐานว่าโมเดลมีความตรง เชิงโครงสร้าง ซึ่งสอดคล้องกับค่าดัชนี CFI และ TLI ที่มีค่าใกล้เคียง 1 ค่า RMSEA และค่า SRMR มีค่าต่ำกว่า .05 ดัง แสดงในตารางที่ 1

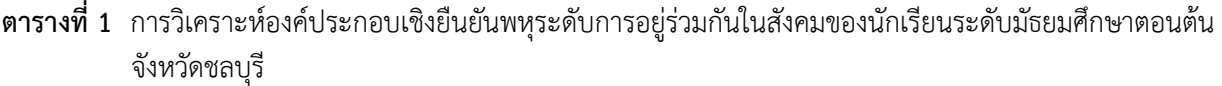

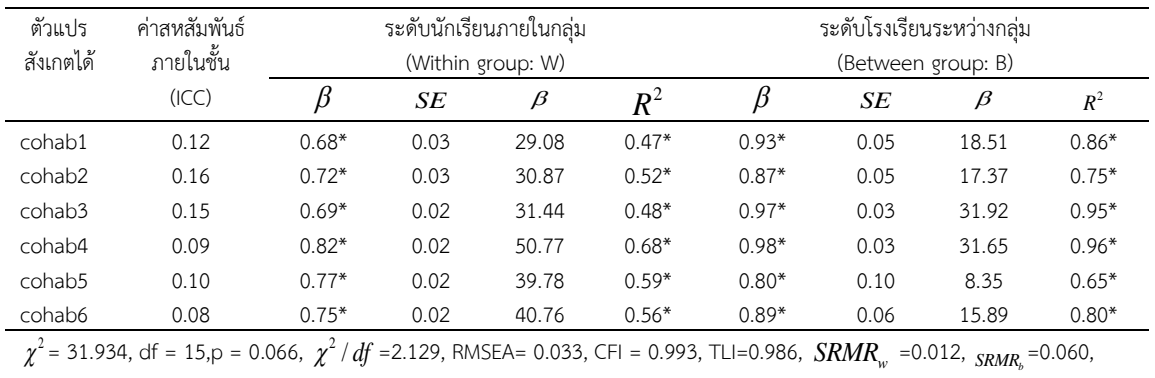

 $*n<0.05$ 

#### 2) การวิเคราะห์โมเดลเชิงสาเหตุระดับที่ 1 (Analysis of Causal Level – 1 Model)

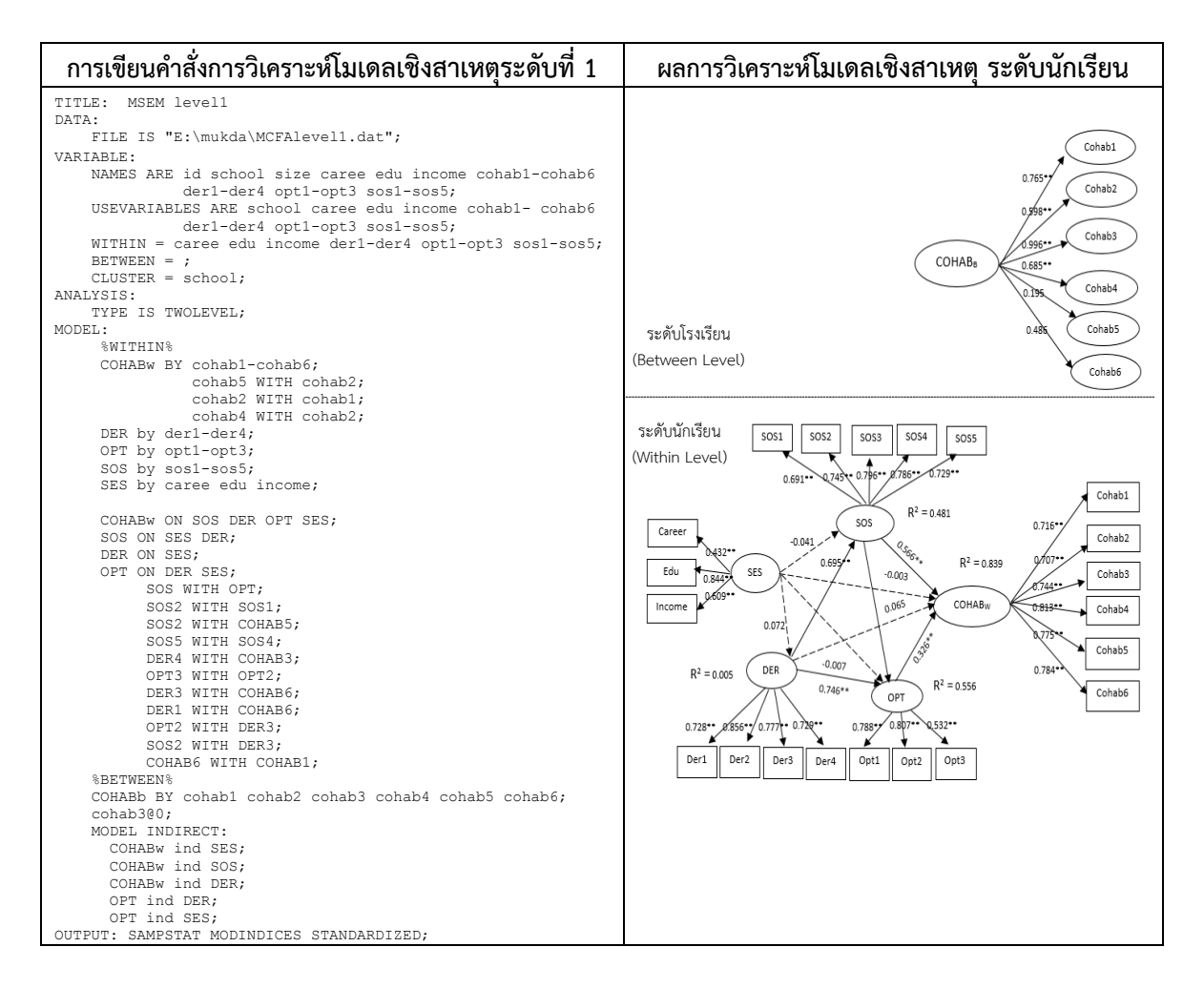

#### **ิภาพประกอบที่ 7** คำสั่งและผลการวิเคราะห์โมเดลเชิงสาเหต<sub>ุ</sub>ที่ส่งผลต่อการอย่ร่วมกันในสังคมของนักเรียน ระดับมัธยมศึกษาตอนต้น จังหวัดชลบุรี ระดับนักเรียน (Micro-level unit)

จากภาพประกอบที่ 7 แสดงคำสั่งและผลการวิเคราะห์โมเดลเชิงสาเหตุระดับที่ 1 (Analysis of Causal Level – 1 Model) หรือระดับจุลภาค (Causal Micro Model) โดยโมเดลระดับที่ 1 จะมีตัวแปรตามและตัวแปรทำนาย ิตามสมติฐาน ส่วนโมเดลระดับที่ 2 จะมีเฉพาะตัวแปรตาม ยังไม่ใส่ตัวแปรทำนายเพื่อศึกษาอิทธิพลคงที่ของตัวแปรทำนาย ในระดับที่ 1 ว่าโดยเฉลี่ยระหว่างหน่วยในระดับที่ 2 แล้ว ค่าเฉลี่ยอิทธิพลคงที่จะมีอิทธิพลอย่างมีนัยส าคัญต่อตัวแปรตามที่ ศึกษาหรือไม่ และในขณะเดียวกันก็เป็นการศึกษาอิทธิพลสุ่มของสัมประสิทธิ์ในระดับที่ 2 ด้วยว่ามีความผันแปรระหว่าง ่ หน่วยหรือไม่ นอกจากนี้ยังมีการคำนวณค่าสัมประสิทธิ์เส้นทางของแต่ละเส้นทางเพื่อประเมินอิทธิพลรวมของอิทธิพล ้ทั้งหมด อันประกอบด้วยอิทธิพลทางตรงและอิทธิพลทางอ้อมของตัวแปรทำนายระดับที่ 1 คำนวณค่าสัมประสิทธิ์การ ทำนาย (R<sup>2</sup>) ของแต่ละสมการโครงสร้างในระดับที่ 1 พร้อมทั้งตรวจสอบความสอดคล้องของโมเดลเชิงสาเหตุระดับที่ 1

3) การวิเคราะห์โมเดลเชิงสาเหตุระดับที่ 2 (Analysis of Causal Level – 2 Model)

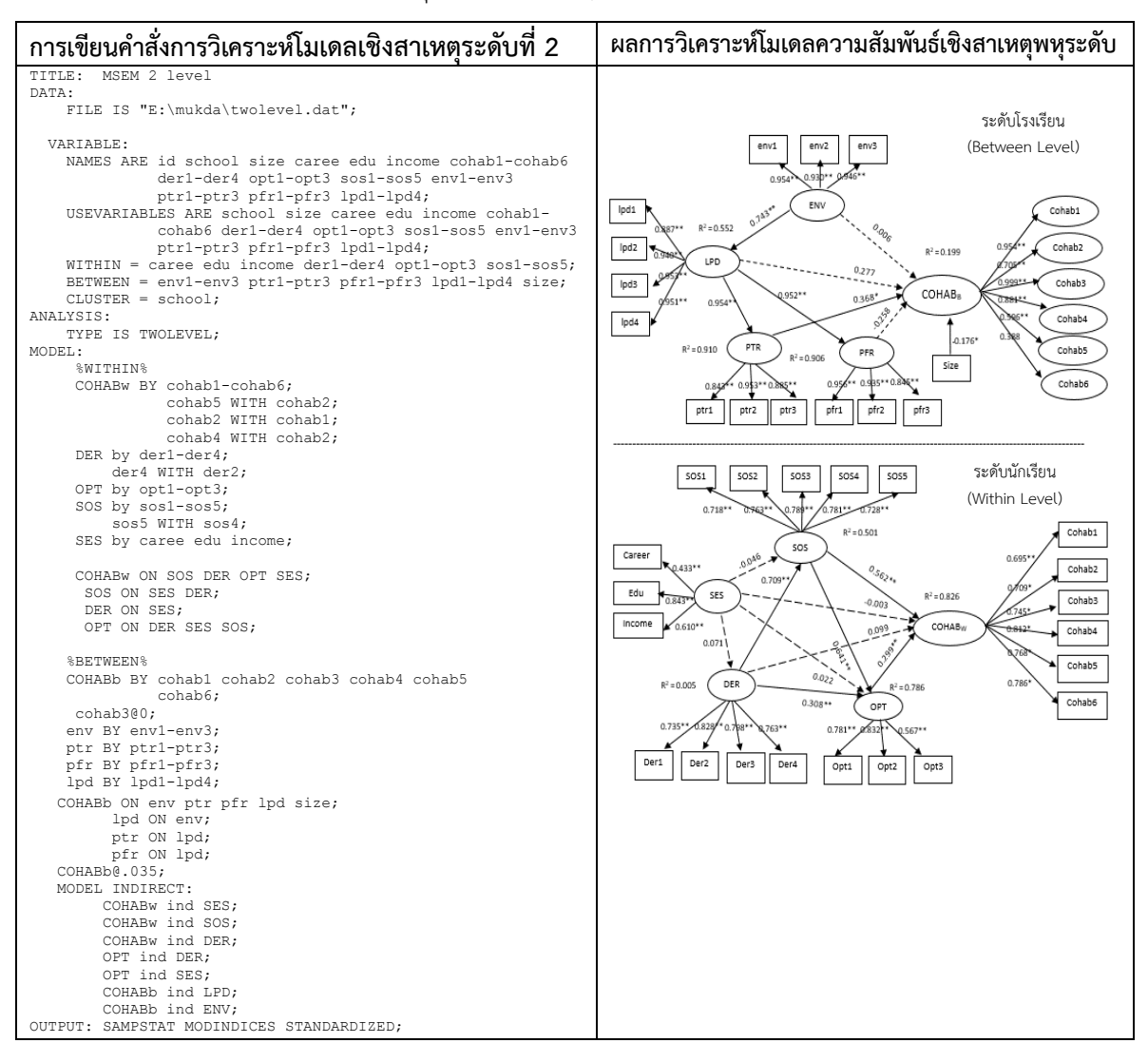

**ิภาพประกอบที่ 8** คำสั่งและผลการวิเคราะห์โมเดลความสัมพันธ์เชิงสาเหตุพหุระดับการอยู่ร่วมกันในสังคมของนักเรียน ระดับมัธยมศึกษาตอนต้น จังหวัดชลบุรี

จากภาพประกอบที่ 8 แสดงคำสั่งและผลการวิเคราะห์โมเดลเชิงสาเหตุระดับที่ 2 (Analysis of Causal Level – 2 Model) หรือระดับมหัพภาค (Causal Macro Model) โดยโมเดลนี้ โมเดลระดับที่ 1 และโมเดลระดับที่ 2 จะ มีตัวแปรตามและตัวแปรทำนายทั้ง 2 ระดับ ตามสมมติฐานการวิจัยเพื่อศึกษาอิทธิพลคงที่และอิทธิพลสุ่มของตัวแปรระดับ ู้ที่ 1 และระดับที่ 2 มีการคำนวณค่าสัมประสิทธิ์เส้นทางแต่ละเส้นทางในระดับที่ 2 และคำนวณค่าสัมประสิทธิ์การทำนาย (R<sup>2</sup>) ของแต่ละสมการโครงสร้างในระดับที่ 2 พร้อมทั้งตรวจสอบความสอดคล้องของโมเดลเชิงสาเหตุระดับที่ 2 โดยการ วิเคราะห์นี้จะมีปรับโมเดลให้มีความสอดคล้องกับข้อมูลเชิงประจักษ์ เมื่อนักวิจัยพัฒนาและตรวจสอบจนได้โมเดลเชิง สาเหตุทั้งระดับที่ 1 และระดับที่ 2 ที่สอดคล้องกับข้อมูลเชิงประจักษ์แล้ว จะมีการสรุปผลการวิเคราะห์โมเดลความสัมพันธ์ เชิงสาเหตุพหุระดับ คำนวณค่าอิทธิพลทางตรง (Direct effect: DE) อิทธิพลทางอ้อม (Indirect effect : IE) และอิทธิพล รวม (Total effect: TE) ของตัวแปรทำนายทั้ง 2 ระดับต่อ ตัวแปรตาม แสดงในตารางที่ 2 และ 3 ดังนี้

**ตารางที่ 2** ผลการวิเคราะห์ความตรงของโมเดลความสัมพันธ์เชิงสาเหตุพหุระดับการอยู่ร่วมกันในสังคมของนักเรียน ระดับมัธยมศึกษาตอนต้น จังหวัดชลบุรี

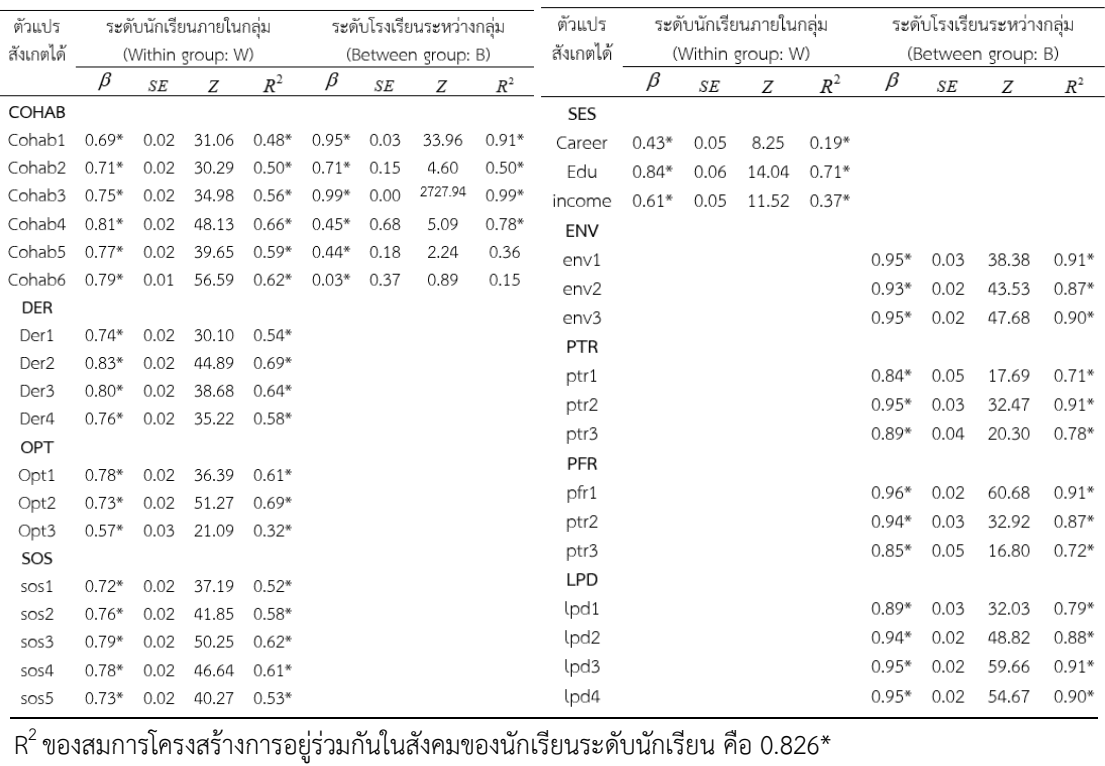

 $\mathsf{R}^2$ ของสมการโครงสร้างการอย่ร่วมกันในสังคมของนักเรียนระดับโรงเรียน คือ 0.199\*

#### $*_{p<0.05}$

การตรวจสอบความตรงของโมเดลความสัมพันธ์เชิงสาเหตุพหุระดับการอยู่ร่วมกันในสังคมของนักเรียน ระดับมัธยมศึกษาตอนต้น จังหวัดชลบุรี ผลของการปรับโมเดลทำให้โมเดลมีความสอดคล้องกับข้อมูลเชิงประจักษ์โดย พิจารณาจากค่าสถิติที่ใช้ตรวจสอบความตรงของโมเดล ได้แก่  $\,\chi^2$ =859.047, df =339, p =0.000  $\,\chi^2$ /df =2.534, RMSEA = 0.038, CFI = 0.957, TLI=0.949, SRMR<sub>W</sub>=0.031, SRMR<sub>b</sub>=0.183 โดยมีค่า  $\chi^2$ /df น้อยกว่า 3 ค่าดัชนี CFI และ TLI ที่มีค่าใกล้เคียง 1 ค่า RMSEA และค่า SRMR มีค่าต่ ากว่า .05 ดังนั้นผลการวิเคราะห์ในครั้งนี้ยอมรับ สมมติฐานหลักที่ว่าโมเดลความสัมพันธ์เชิงสาเหตุพหุระดับการอยู่ร่วมกันในสังคมของนักเรียนมีความสอดคล้องกับข้อมูล เชิงประจักษ์ โมเดลมีความตรงโดยมีน้ำหนักองค์ประกอบ ( $\beta$ ) ของตัวแปรสังเกตได้ของตัวแปรแฝงเป็นบวกและทุกตัวมี ค่าแตกต่างจากศูนย์อย่างมีนัยสำคัญทางสถิติที่ระดับ .05

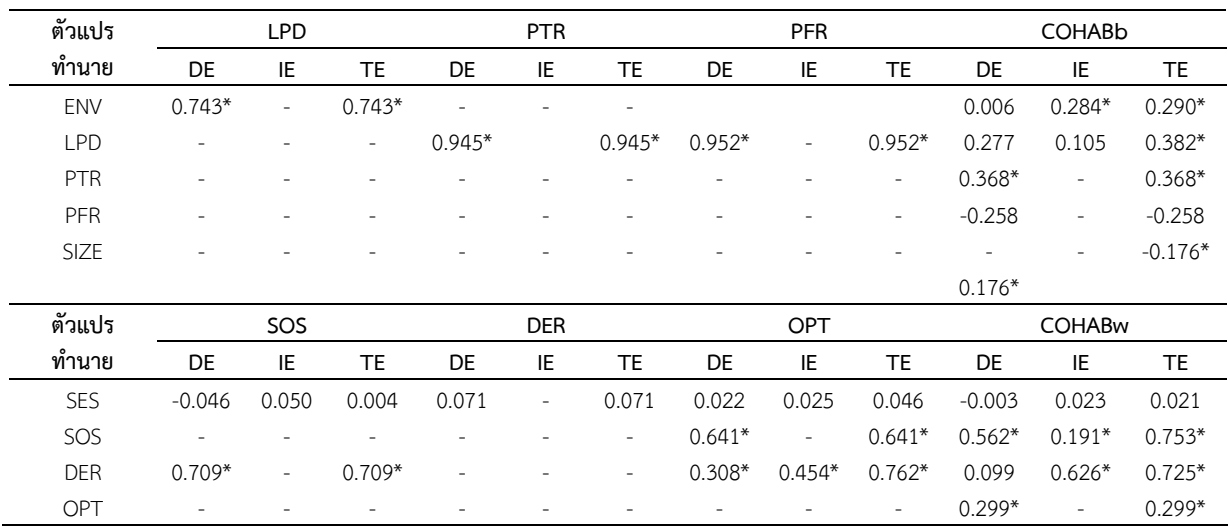

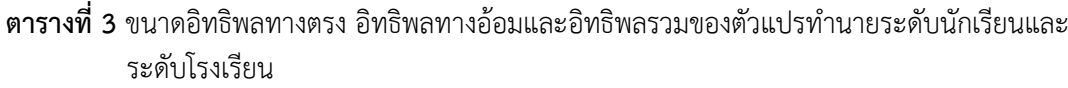

\**p* < 0.05

ตารางที่ 3 เป็นการแสดงผลปัจจัยที่มีอิทธิพลทั้งทางตรงและทางอ้อมต่อการอยู่ร่วมกันในสังคมของนักเรียน ผลการวิเคราะห์ค่าสัมประสิทธิ์ขนาดอิทธิพลของตัวแปรแฝงในโมเดลความสัมพันธ์เชิงสาเหตุพหุระดับแยกตามระดับ โดยขนาดอิทธิพลรวม ระดับนักเรียน พบว่า ทักษะทางสังคม มีอิทธิพลสูงสุด (0.753) รองลงมาคือการอบรมเลี้ยงดูแบบ ประชาธิปไตย (0.725) และการมองโลกในแง่ดี (0.299) มีนัยส าคัญทางสถิติที่ระดับ .05 ส่วนเศรษฐานะของผู้ปกครอง (0.021) มีอิทธิพลอย่างไม่มีนัยสำคัญทางสถิติ ระดับโรงเรียนการจัดกระบวนการเรียนรู้ที่เน้นหลักประชาธิปไตย มี อิทธิพลสูงสุด (0.382) รองลงมาคือปฏิสัมพันธ์ระหว่างครูกับนักเรียน (0.368) สภาพแวดล้อม ในโรงเรียน (0.290) และ ึ ขนาดโรงเรียนมีอิทธิพลทางลบ (-.176) มีนัยสำคัญทางสถิติที่ระดับ .05 ส่วนปฏิสัมพันธ์ระหว่างนักเรียนกับเพื่อน (-.258) มีอิทธิพลอย่างไม่มีนัยสำคัญทางสถิติ จากตารางนี้ทำให้นักวิจัยได้ทราบข้อมูลทั้งในระดับบุคคลและระดับ โรงเรียนว่ามีปัจจัยใดบ้างที่มีอิทธิพลต่อตัวแปรตาม เพื่อนำข้อค้นพบที่ได้จากการวิจัยดังกล่าวไปพัฒนาต่อยอดได้ **สรุป**

การวิเคราะห์โมเดลความสัมพันธ์เชิงสาเหตุพหุระดับเป็นแนวคิดที่ถูกพัฒนาขึ้นเพื่อให้สอดคล้องกับ โครงสร้างข้อมูลที่มีลักษณะลดหลั่นเชิงชั้น เป็นเทคนิคที่ขยายแนวคิดมาจากการวิเคราะห์สมการโครงสร้างเชิงสาเหตุกับ การวิเคราะห์ตัวแปรพหุระดับ ปัจจุบันเป็นที่นิยมและถูกนำมาใช้อย่างแพร่หลายในงานวิจัยทางการศึกษาโปรแกรม Mplus เป็นโปรแกรมที่มีความสามารถในการวิเคราะห์ข้อมูลซึ่งมีลักษณะเป็นโครงสร้าง และอยู่ต่างระดับในลักษณะที่ ลดหลั่นไปพร้อม ๆ กัน ถือได้ว่าเป็นโปรแกรมที่มีศักยภาพในการวิเคราะห์ข้อมูลทางสถิติขั้นสูง ในการนำเสนอบทความ นี้ผู้เขียนมีมุมมองการนำเสนอเพื่อให้เห็นขั้นตอนการวิเคราะห์โมเดล MSEM ด้วยโปรแกรม Mplus ที่มีความชัดเจนมาก ีขึ้น รวมทั้งมองเห็นภาพการประยุกต์ใช้ได้จากตัวอย่างงานวิจัยทางการศึกษา อย่างไรก็ตามนักวิจัยต้องทำความเข้าใจ และมีความรู้เบื้องต้นเกี่ยวกับการใช้โปรแกรมและการเขียนชุดคำสั่งสำหรับการระบุโมเดล โดยสามารถศึกษาได้จาก คู่มือการใช้ Mplus user's Guide (2017) นอกจากนี้ในคู่มือการใช้โปรแกรม Mplus ยังมีโมเดลไว้ให้ศึกษาเพื่อการวิจัย ี จำนวนมาก ดังนั้นจึงมีความเหมาะสมอย่างยิ่งสำหรับการนำมาพัฒนาต่อยอดงานวิจัยทางการศึกษาในอนาคตต่อไป ้ เพื่อให้การวิเคราะห์โมเดลมีความสมบูรณ์ มีประโยชน์ และมีคุณค่ามากยิ่งขึ้น นักวิจัยควรคำนึงถึงขั้นตอนของการ

้ ทบทวนวรรณกรรมเป็นสำคัญซึ่งนักวิจัยจะต้องมีความชำนาญในการทบทวนวรรณกรรมที่เกี่ยวข้องทั้งตัวแปรทำนาย ระดับจุลภาคและมหภาคได้อย่างครอบคลุมจะท าให้งานวิจัยทางการศึกษามีความสมบูรณ์มากยิ่งขึ้น

### **เอกสารอ้างอิง**

- จตุพร วงศ์ไชย, สุชาติ ลี้ตระกูล และกิตติศักดิ์ นิวรัตน์. (2557). ปัจจัยพหุระดับที่ส่งผลต่อการทดสอบระดับชาติ ขั้นพื้นฐาน (O-NET) วิชาคณิตศาสตร์ของนักเรียนชั้นประถมศึกษาปีที่ 6 โรงเรียนขยายโอกาส สังกัด ส านักงานเขตพื้นที่การศึกษาประถมศึกษาเชียงราย เขต 3. *วารสารวิชาการเครือข่ายบัณฑิตศึกษา มหาวิทยาลัยราชภัฎภาคเหนือ*, *4*(7) 75-90.
- นงลักษณ์ วิรัชชัย. (2552). โมเดลสมการโครงสร้างพหุระดับ. *วารสารการวิจัยสังคมศาสตร์ สมาคมวิจัยสังคมศาสตร์ แห่งประเทศไทย จุฬาลงกรณ์มหาวิทยาลัย, 1*, 26-43.
- ไพรัตน์ วงษ์นาม. (2560). *เอกสารประกอบการสอน 43561459 การวิเคราะห์พหุระดับ (Multi-level Analysis).*  ชลบุรี : คณะศึกษาศาสตร์ มหาวิทยาลัยบูรพา.
- มนูญ เชื้อชาติ, สิทธิพร นิยมศรีสมศักดิ์ และไพรัตน์ วงษ์นาม. (2556). *ปัจจัยพหุระดับที่มีอิทธิพลต่อประสิทธิผลการ บริหารวิชาการของผู้บริหารสถานศึกษาขั้นพื้นฐานในภาคตะวันออก.*
- มุกดา อามาลีนา. (2558). *ปัจจัยเชิงสาเหตุพหุระดับการอยู่ร่วมกันในสังคมของนักเรียนระดับมัธยมศึกษาตอนต้น จังหวัดชลบุรี.* วิทยานิพนธ์ปรัชญาดุษฎีบัณฑิต, สาขาวิชาวิจัย วัดผลและสถิติการศึกษา, คณะศึกษาศาสตร์, มหาวิทยาลัยบูรพา.
- ์ศิริชัย กาญจนวาสี. (2554). *การวิเคราะห์พหุระดับ* (พิมพ์ครั้งที่ 5). กรุงเทพฯ: สำนักพิมพ์แห่งจุฬาลงกรณ์ มหาวิทยาลัย.
- อรทัย เจตจิตศิริ. (2556). ปัจจัยบางประการที่ส่งผลต่อการคิดเชิงกลยุทธ์ของนักเรียนชั้นมัธยมศึกษาปีที่ 5 ในเขตพื้นที่ การศึกษามัธยมศึกษา เขต 1 โดยการวิเคราะห์พหุระดับ. *วารสารวิชาการ Veridian E-Journal*, *6*(3), 495-509.
- Afshartous, D. (1995). Determination of sample size for multilevel model design. Paper, AERA Conference, San Francisco, 18-22 April 1995.
- Busing, F. (1993). *Distribution characteristics of variance estimates in two-level model.* Department of Psychometrica and research methodology, Leiden University, Leiden.
- Heck, R. H., & Thomas, S. L. (2015). Quantitative methodology series. An introduction to multilevel modeling techniques: MLM and SEM approaches using Mplus (3rd ed.). New York: Routledge.
- Kaplan, D, & Elliott, P. R. (1997). A didactic example of multilevel structural equation modeling applicable to the study of organization. *Structural equation modeling*, *4*(1), 1-23.
- Kreft, Ita, G.G. (1996). Are multilevel techniques necessary? An Overview, Including Simulation studies. California State University, Los Angeles.
- Mehta, P. D., & Neale, M. C. (2005). People are variables too: Multilevel structural equations models. *Psychological Methods*, *10*(3), 259-284.
- Mok, M. (1995). Sample size requirements for 2-level designs in educational research. *Multilevel modeling Newsletter, 7*(2), 11-15.
- Muthén, B. O. (1991). Multilevel factor analysis of class and student achievement components. *Journal of Educational Measurement*, *28*, 338-354.
- \_\_\_\_\_\_\_\_. (1992). Latent variable modeling of growth with missing data and multilevel. Paper presented at the Seventh International Conference on Multivariate analysis, Barcelona, Spain, September.
- \_\_\_\_\_\_\_\_. (1994). Multilevel covariance structure analysis. *Sociological Methods & Research, 22*(3), 376-398.
- Muthén, B. O., & Linda. (1998). *Mplus user's guide.* Los Angeles, CA: Muthén & Muthén. \_\_\_\_\_\_\_\_. (2017). *Mplus user's guide* (8th ed.). Los Angeles, CA: Muthén & Muthén.
- Muthén, B. O., & Satorra, A. (1995). Complex sample data in structural equation modeling. In P. Marsden (Ed.), Sociological methodology 1995 (pp.267-316). Washington, DC: American Sociological Association.
- Snijders, T.A.B. & Bosker, R. (1994). Modeled variance in two level models. *Sociological methods and research*, *22*(3), 342-363.
- Raudenbush, S. W., & Bryk, A. S. (2002). Hierarchical linear models (2<sup>nd</sup> ed.). Newbury Park, CA: Sage.
- Van der Leeden, R. & Busing, F. (1994). *First Iteration versus IGLS/RIGLS Estimates in Two-level Models: a Monte Carlo Study with ML3.* Department of Psychometrica and research Methodology, Leiden University, Leiden.